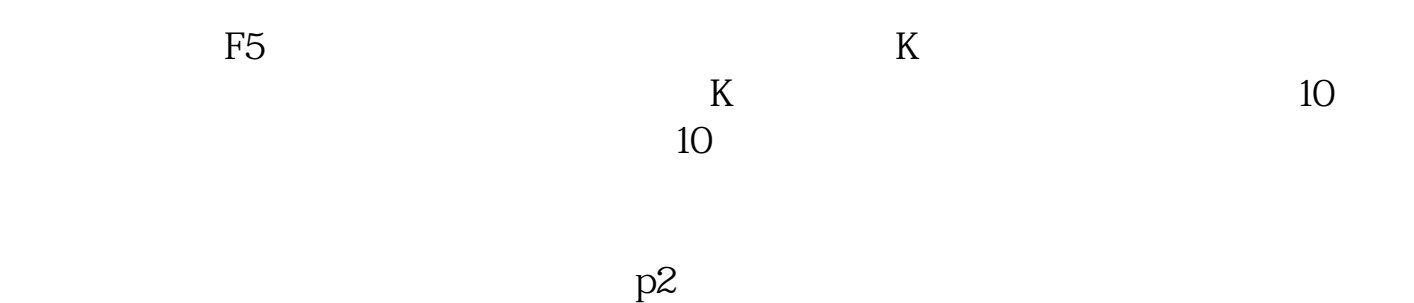

**股票盘巨量怎么看.如何看第一盘的成交量?-股识吧**

## $VOL$

- 1.  $\blacksquare$
- $2.$
- $3.$
- 4.温和放量。
- 
- $5.$

**三、请问股票量能到底怎么看呢·**

 $6.$ 

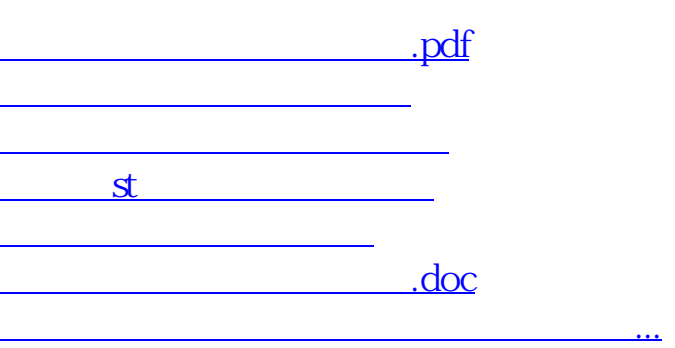

 $\sim$   $\sim$ 

<https://www.gupiaozhishiba.com/article/10237039.html>